# Composite Importance Sampling (CIS) for continuous learning in precision dosing

Ron Keizer

# Continuous learning (PAGE 2018)

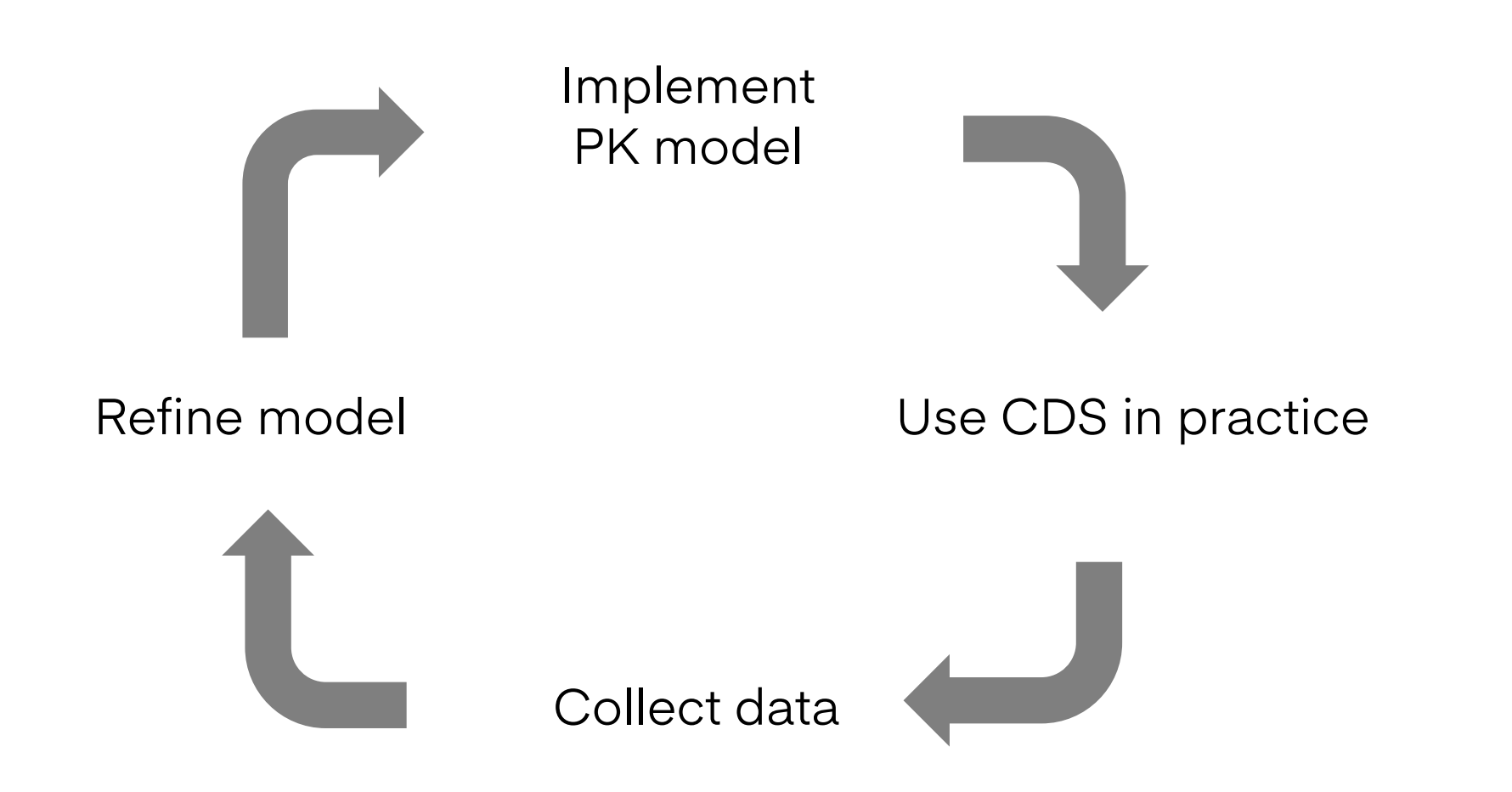

# Why continuous learning?

- Improved drug efficacy / reduced toxicity
- Increase trust in software
- Reduce TDM sampling

#### Data stream

#### Data stream **Numbers Numbers**

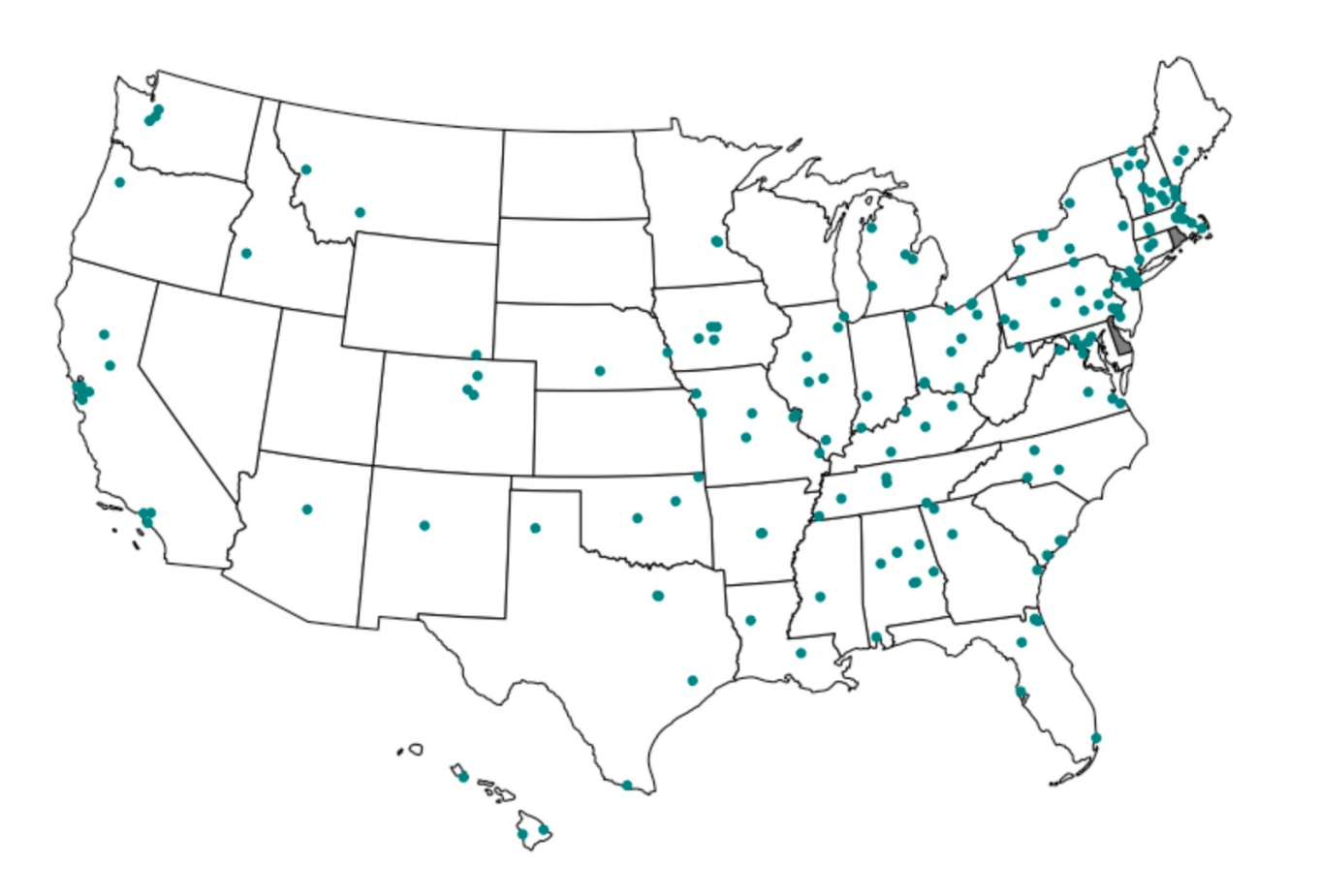

- ~ 500 patients/day TDM
- $\sim$  15 drugs
- ... and increasing

#### Model updates (manual)

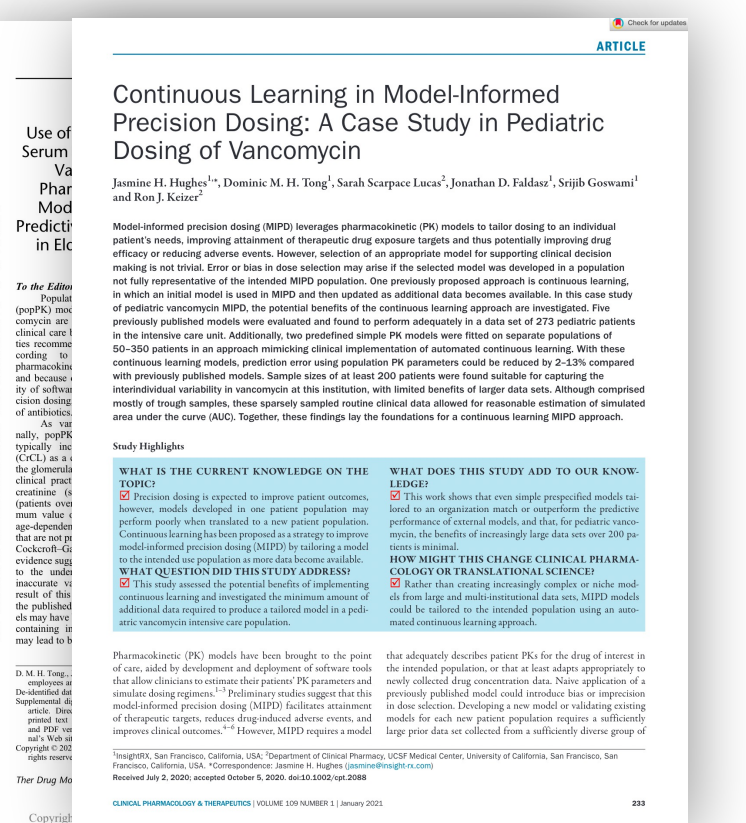

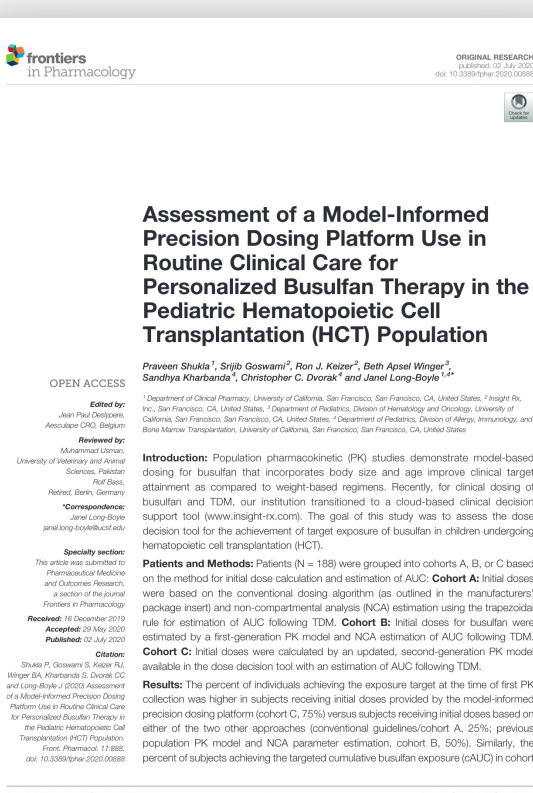

æ

#### Evaluating and improving neonatal gentamicin pharmacokinetic models using aggregated routine clinical care data

Dominic M.H. Tong, Jasmine H. Hughes, Ron J. Keizer

Introduction: Model-informed precision dosing (MIPD) tailors dosing to a patient with the goal of maximizing therapeutic effect while minimizing adverse outcomes, relying on a sufficiently predictive pharmacokinetic (PK) model. Aggregating de-identified data across hospitals accelerates comparison of model predictive performance and augmentation of models through continuous learning [1]. Prompted by a clinician observation that gentamicin peaks were estimated less accurately than troughs in neonates, we used this aggregated data to evaluate and improve existing neonatal gentamicin PK models.

Methods: Using de-identified data for 461 patients across 8 sites in the United States, we evaluated three published PK models [2-4] for gentamicin in neonates on accuracy with root mean square error (RMSE) and bias with mean percent error (MPE). We then predefined a model based on critical assessment of existing PK models and trained it on part of the data set.

Results: The best performing model [3] resulted in an RMSE of 1.34 ug/mL and an MPE of -56.7%. Surprisingly, after maximum a posteriori (MAP) Bayesian estimation of individual PK parameters, prediction of peak concentrations worsened compared to predictions using population parameters. Removing the high correlation (87%) in inter-individual variability between clearance and volume decreased the RMSE of individualized peak predictions from 2.06 to 1.48 ug/mL. The predefined continuous learning model resulted in a 30% decrease of RMSE compared to the published model.

Conclusions: We identified the model [3] with lowest error and bias among three published PK models for gentamicin in neonates. We improved predictive performance in this model by relaxing a correlation between clearance and volume and by training a continuous learning model with a new covariate. This work highlights the benefit of combining data across clinical sites with expert-guided continuous learning for improving MIPD at the point of care.

#### References

- 1. Hughes JH, Tong DMH, Lucas SS, Faldasz JD, Goswami S, Keizer RJ. Continuous Learning in Model-Informed Precision Dosing: A Case Study in Pediatric Dosing of Vancomycin. Clinical Pharmacology and Therapeutics. 2021;109(1):233-242.
- 2. De Cock RF, Allegaert K, Brussee JM, Sherwin CM, Mulla H, de Hoog M, van den Anker JN, Danhof M, Knibbe CA. Simultaneous pharmacokinetic modeling of gentamicin, tobramycin and vancomycin clearance from neonates to adults; towards a semi-physiological function for maturation in glomerular filtration. Pharmaceutical research. 2014;31(10), 2643-2654. https://doi.org/10.1007/s11095-014-1361-z 3. Fuchs A, Guidi M, Giannoni E, Werner D, Buclin T, Widmer N, & Csajka C. Population pharmacokinetic study of gentamicin in a large cohort of premature and term neonates.

Vancomycin Tong DMH et al. TDM 2021 Hughes JH et al. CPT 2021

Busulfan Shukla P et al. Frontiers Pharmacol 2020

#### **Gentamicin** Tong DMH et al. IATDMCT 2022

#### How can we update models automatically?

# NLME vs *ideal* continuous learning algorithm

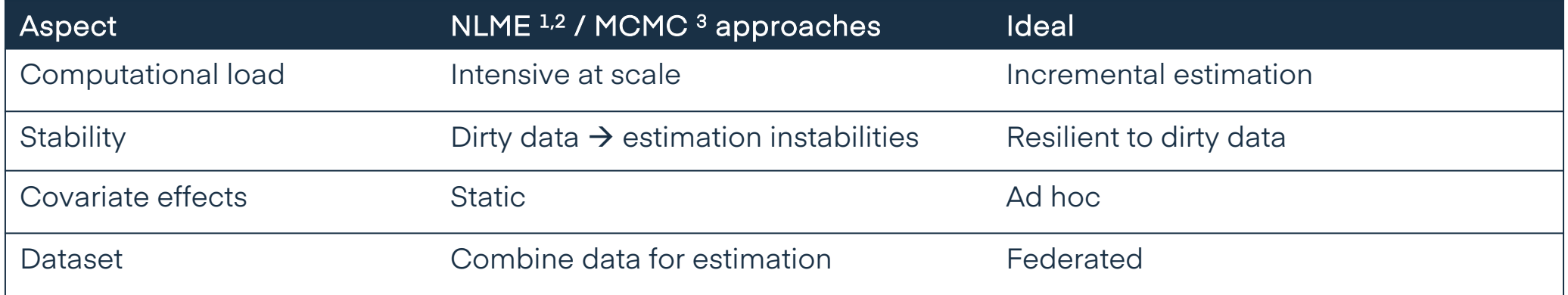

Insight RX

Define proposal distribution

Sample from proposal distribution

Calculate likelihood for each parameter set

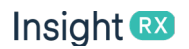

Sample from proposal distribution

Calculate likelihood for each parameter set

Calculate posterior distribution, mean

#### Importance sampling?

#### Insight RX

#### Define proposal distribution

Sample from proposal distribution

Calculate likelihood for each parameter set

Sample from proposal distribution

Calculate likelihood for each parameter set

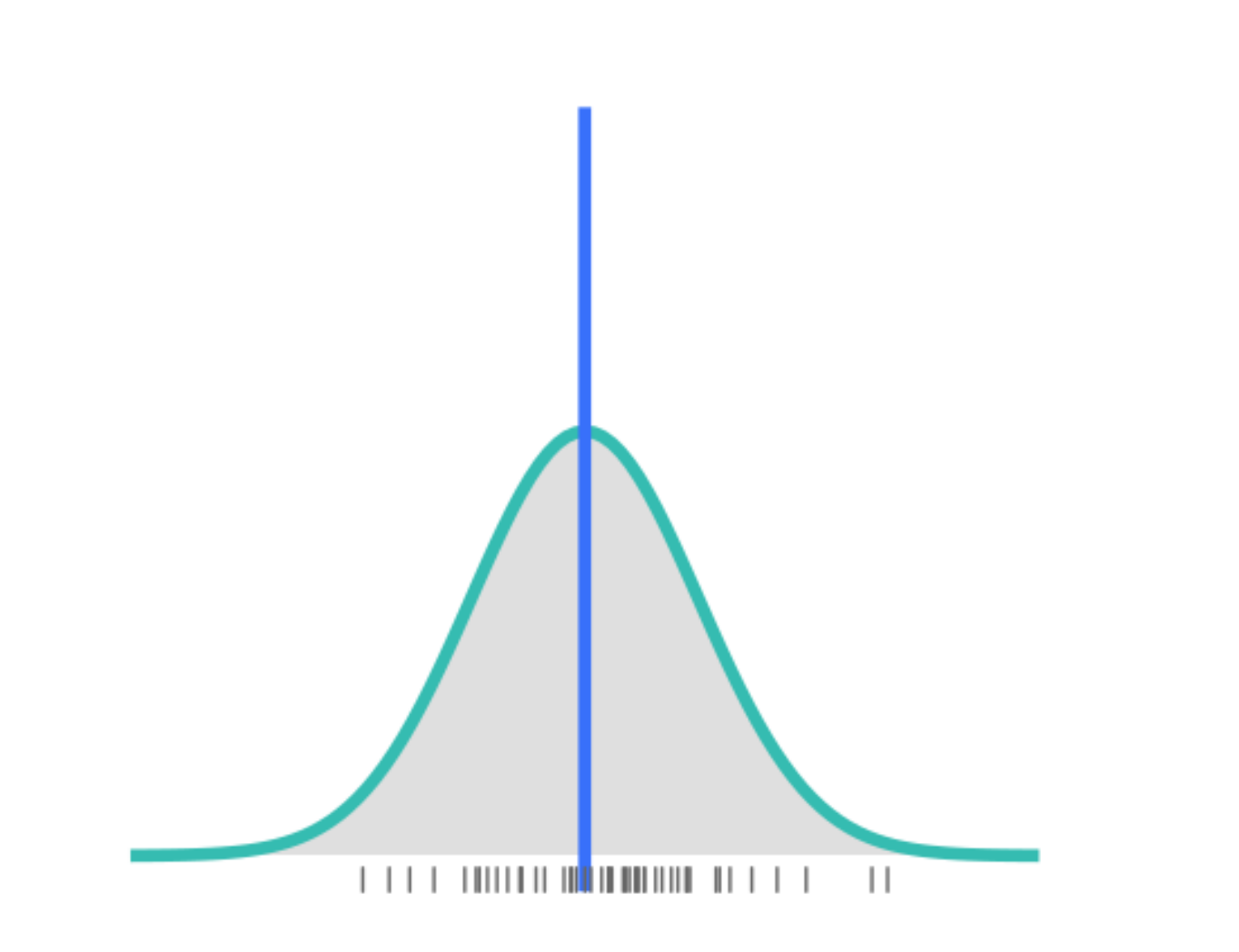

#### Sample from proposal distribution

Calculate likelihood for each parameter set

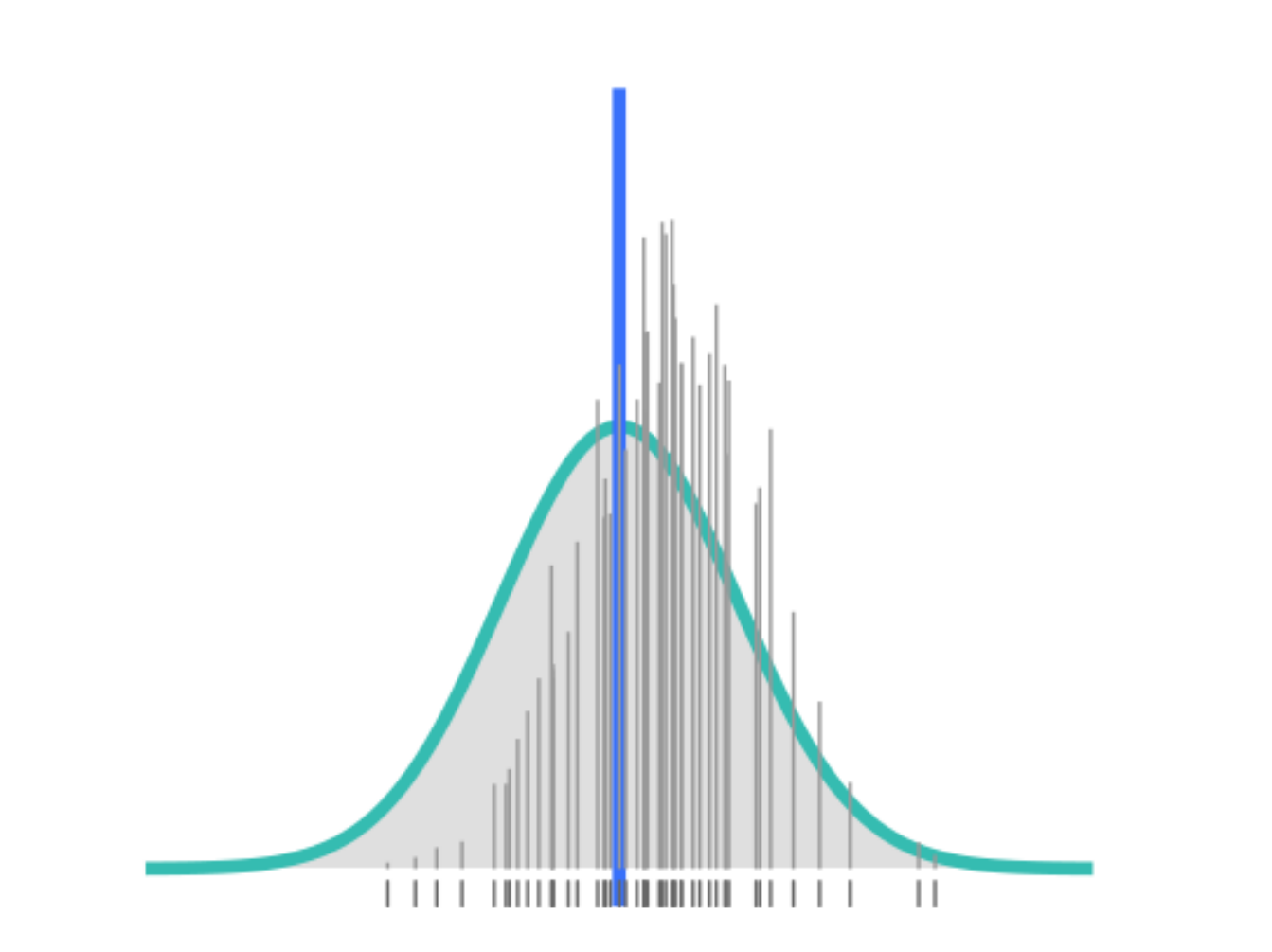

Sample from proposal distribution

#### Calculate likelihood for each parameter set

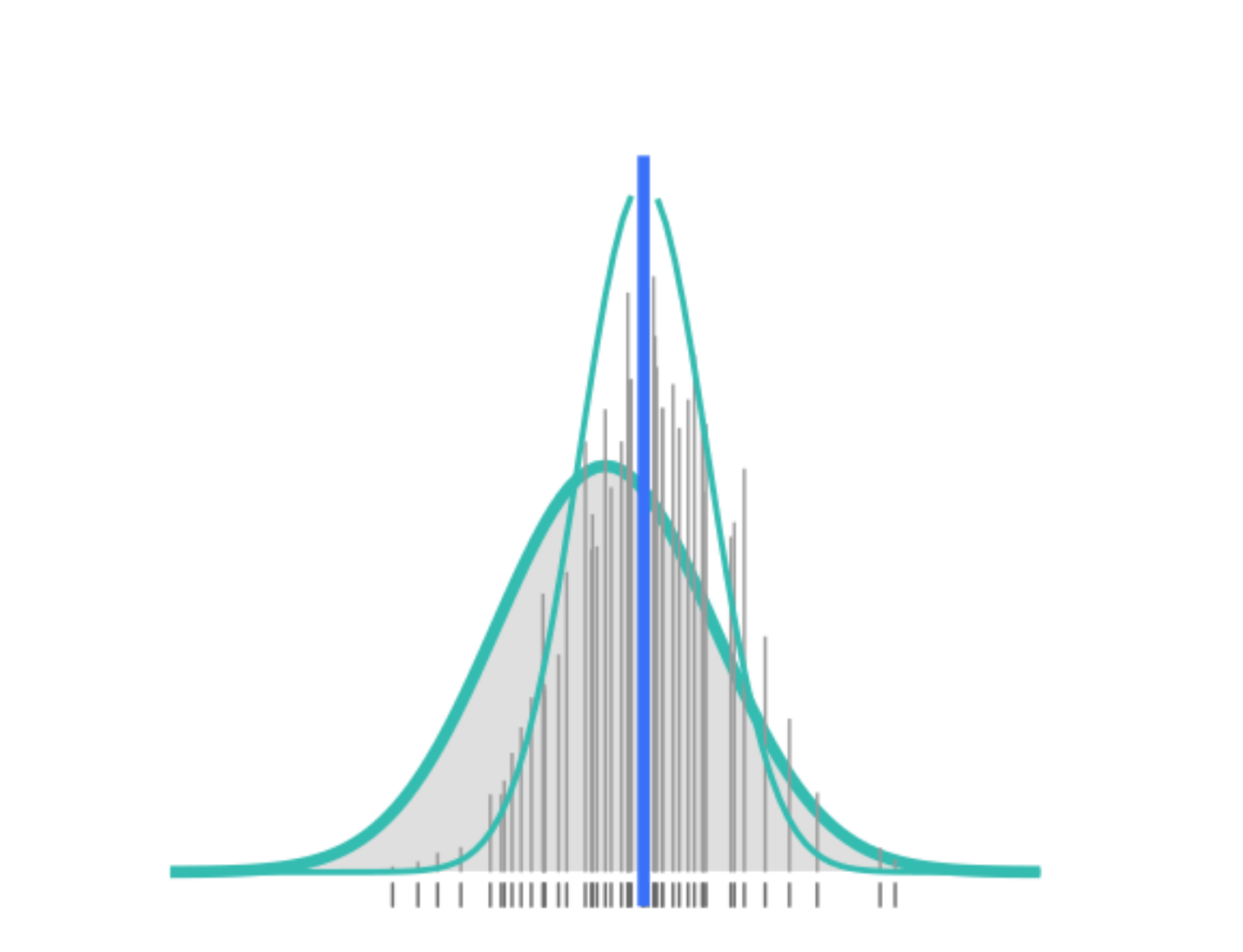

Sample from proposal distribution

Calculate likelihood for each parameter set

Insight RX

#### Posterior distribution

Composite of individual likelihoods

Calculate likelihood for new individual & add to cumulative

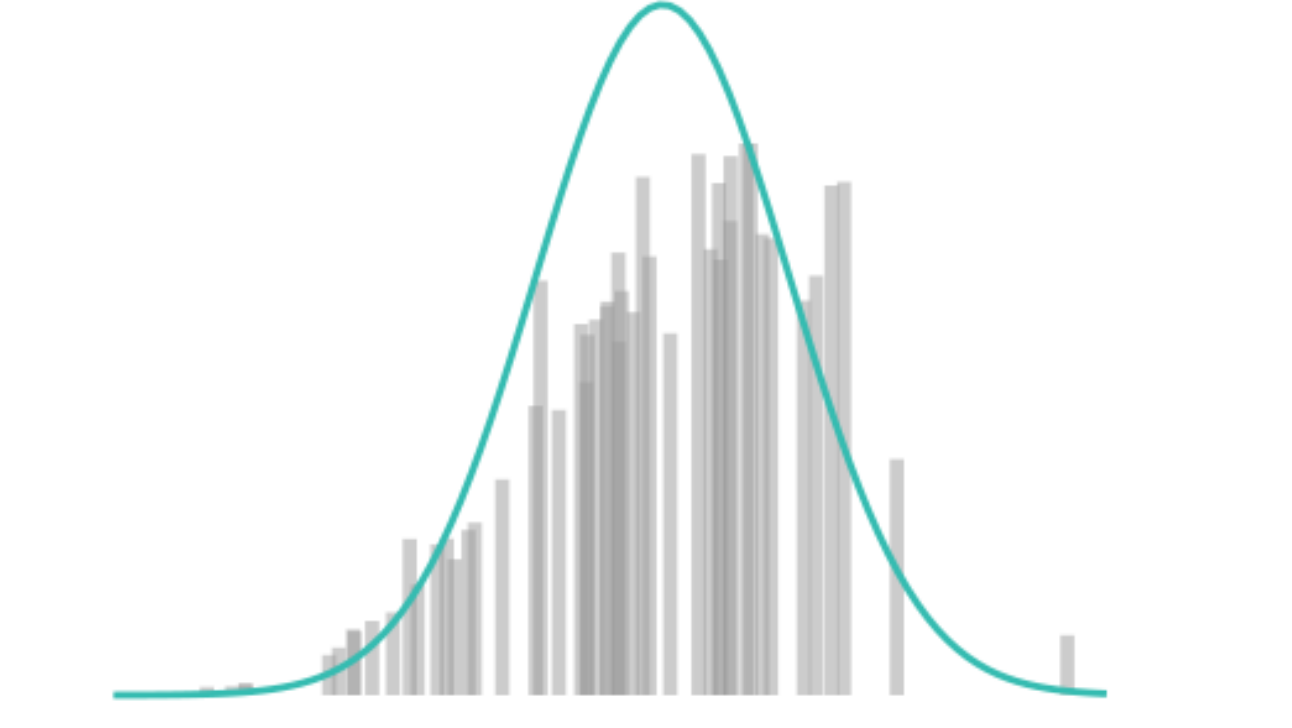

Insight RX

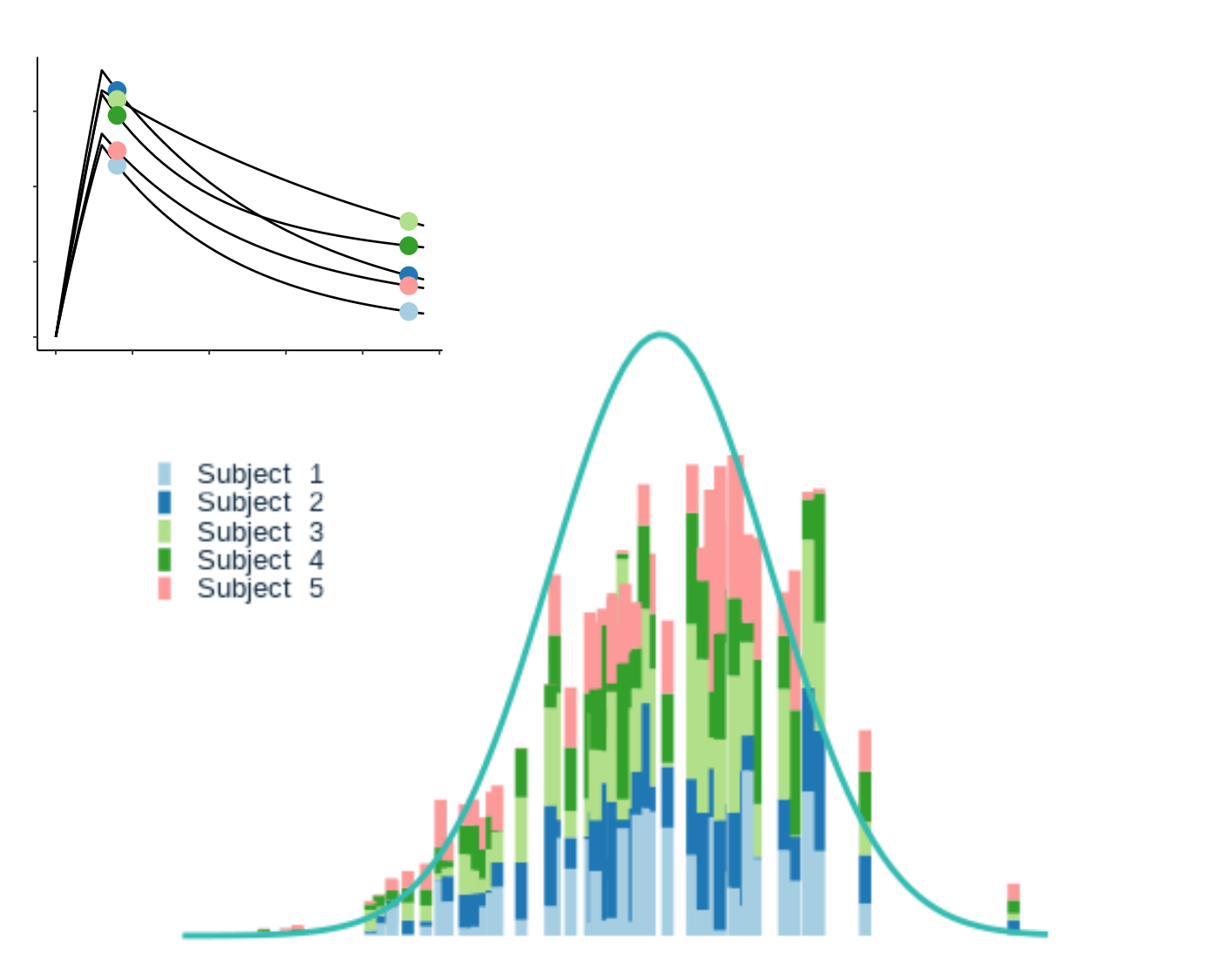

Posterior distribution

#### Composite of individual likelihoods

Calculate likelihood for new individual & add to cumulative

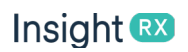

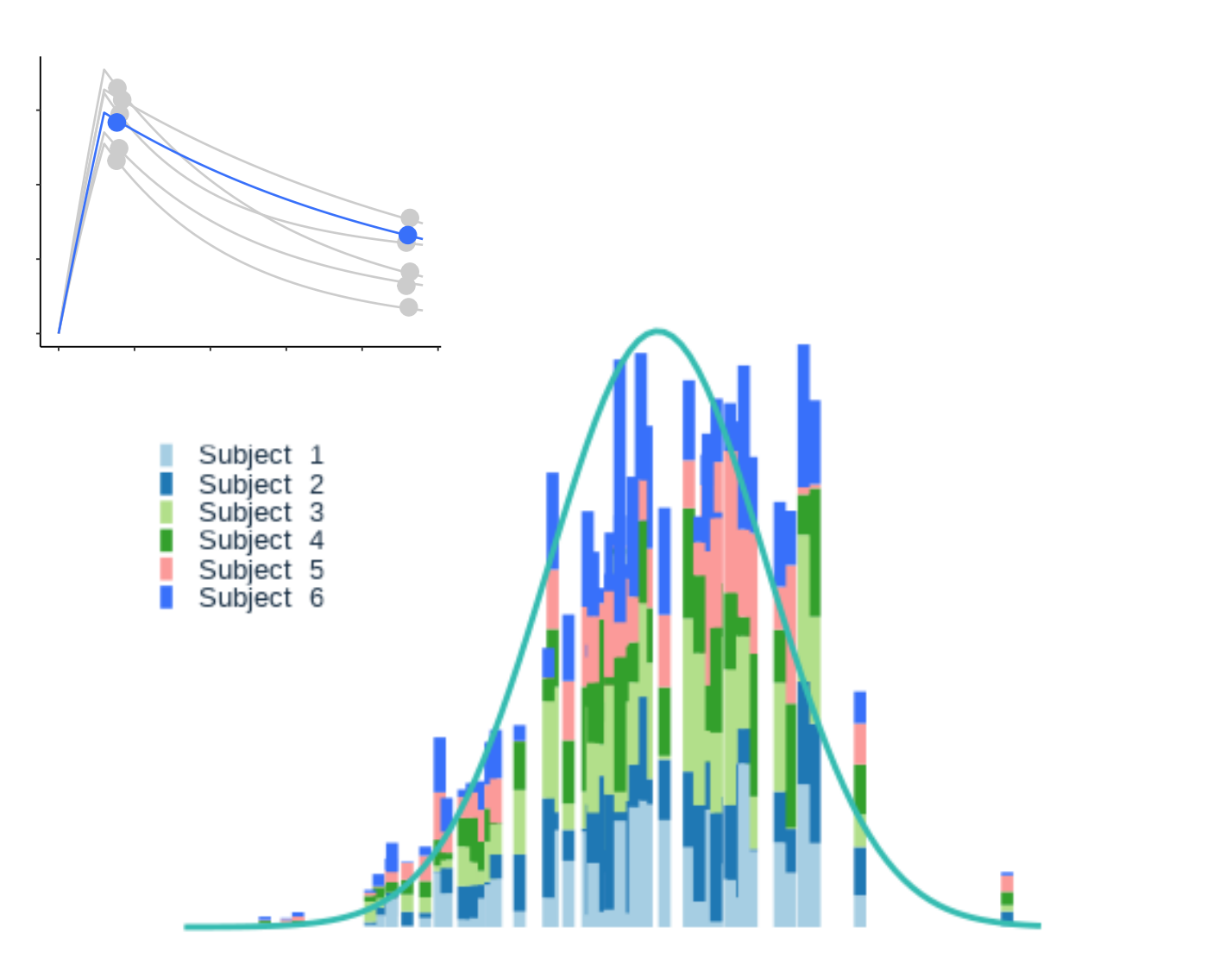

Posterior distribution

Composite of individual likelihoods

#### Calculate likelihood for new individual & add to cumulative

![](_page_18_Picture_0.jpeg)

![](_page_18_Figure_1.jpeg)

#### Posterior distribution

Composite of individual likelihoods

Calculate likelihood for new individual & add to cumulative

![](_page_19_Picture_0.jpeg)

![](_page_19_Figure_1.jpeg)

Posterior distribution

Composite of individual likelihoods

#### Calculate likelihood for new individual & add to cumulative

Insight RX

![](_page_20_Figure_1.jpeg)

Posterior distribution

Composite of individual likelihoods

Calculate likelihood for new individual & add to cumulative

Database

Sampled param. sets for models

Individual likelihoods for parameter sets

New patient data

Dosing data TDM data **Covariates** 

Database

Sampled param. sets for models

Individual likelihoods for parameter sets

![](_page_23_Figure_2.jpeg)

![](_page_24_Figure_2.jpeg)

1. Dosne et al. JPKPD 2016

![](_page_25_Figure_2.jpeg)

1. Dosne et al. JPKPD 2016

• An approach to incrementally calculate the posterior by adding individual likelihoods

- An approach to incrementally calculate the posterior by adding individual likelihoods
- Prerequisite: sampled parameter sets are static and sampled at start of analysis!

- An approach to incrementally calculate the posterior by adding individual likelihoods
- Prerequisite: sampled parameter sets are static and sampled at start of analysis!
	- Advantages:
		- no need to re-estimate / resample whole dataset
		- ad hoc covariate analysis
		- federated

- An approach to incrementally calculate the posterior by adding individual likelihoods
- Prerequisite: sampled parameter sets are static and sampled at start of analysis!
	- Advantages:
		- no need to re-estimate / resample whole dataset
		- ad hoc covariate analysis
		- federated
	- Disadvantage:
		- cannot adaptively explore the parameter space

![](_page_31_Figure_2.jpeg)

1 parameter 6 regions

![](_page_32_Figure_2.jpeg)

1 parameter 6 regions

2 parameters 6 x 6 regions

![](_page_33_Figure_2.jpeg)

1 parameter 6 regions

2 parameters 6 x 6 regions

3 parameters 6 x 6 x 6 regions

# Is CIS able to update model parameters in MIPD, to improve predictive performance?

#### Simulated example 1: one-compartment PK Biased estimate for Volume

**Prior**: 70 L

**True**: 50 L

# Simulated example 1: one-compartment PK Biased estimate for Volume

#### $0.04$  $0.03 \frac{1}{\sqrt{2}}$ <br> $\frac{1}{\sqrt{2}}$  $0.01$  $0.00 \cdot$  $50$  $\frac{1}{25}$  $25$  $100$  $75$ V

**Prior**: 70 L

**True**: 50 L

#### Simulated example 1: one-compartment PK Allometric scaling

**Prior**: not implemented

**True**:  $CL \times (WT/70)^{0.75}$  $V \times (WT/70)$ 

"Importance-weighted regression" or

"Covariate Shift Adaptation" 1

![](_page_38_Figure_1.jpeg)

Sugiyama, JMLR 2007

![](_page_39_Figure_1.jpeg)

## Simulated example 1: one-compartment PK Genotype effect CL

**Prior**: 5 L **True**: genotype A = 4 L

# Simulated example 1: one-compartment PK Genotype effect CL

![](_page_41_Figure_2.jpeg)

**Prior**: 5 L **True**: genotype A = 4 L

## Simulated example 1: one-compartment PK Genotype effect CL

**Prior**: 5 L **True**: genotype A = 4 L

# Simulated example 1: one-compartment PK Genotype effect CL 3 4  $\overline{\mathsf{C}}$ <sub>5</sub> 6 7 0 25 50 75 100 n patients in dataset genotype  $-$  A  $-$  B

**Prior**: 5 L **True**: genotype  $A = 4L$ 

#### Simulated example 2: neutropenia PK-PD Estimation of MTT & slope

mean transit time (MTT): **+20%** drug effect (slope): **+50%**

# Simulated example 2: neutropenia PK-PD Estimation of MTT & slope

![](_page_45_Figure_2.jpeg)

mean transit time (MTT): **+20%** drug effect (slope): **+50%**

RMSE &

![](_page_47_Figure_2.jpeg)

RMSE &

RMSE &

![](_page_49_Figure_2.jpeg)

RMSE &

![](_page_50_Figure_1.jpeg)

![](_page_51_Figure_2.jpeg)

RMSE &

# Summary

• A simple continuous learning method for data streams

# Summary

- A simple continuous learning method for data streams
- Advantages:
	- incremental estimation
	- ad hoc covariate analysis: train model per site

# Summary

- A simple continuous learning method for data streams
- Advantages:
	- incremental estimation
	- ad hoc covariate analysis: train model per site
- Drawbacks:
	- only lower-dimensional estimation, simpler models

# Future work

• How many parameters can be estimated reliably?

## Future work

- How many parameters can be estimated reliably?
- How to apply safely in MIPD

# Future work

- How many parameters can be estimated reliably?
- How to apply safely in MIPD
- What are appropriate diagnostics?

# Thank you for listening

#### Acknowledgements

Jasmine Hughes Dominic Tong Kara Woo Sirj Goswami